# **Wählen – wie, wo, wann und wen?**

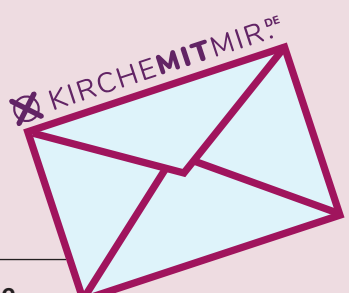

**Als Mitglied Ihrer Kirchengemeinde können Sie auf verschiedene Weise Ihre Vertreterinnen und Vertreter mitbestimmen: online, per Briefwahl oder in einigen Gemeinden auch per Urnengang.**

m Frühjahr 2024 finden die Gemeindekirchenratswahlen statt. Rund 1.000 ehrenamtliche Kandidatinnen und Kandidaten bewerben sich um die mehr als 800 Plätze in den 110 Kirchengemeinden der Ev.-Luth. Kirche in Oldenburg. Wie sie gewählt werden können? Das steht hier.

## **Der Brief**

**I**

Anfang Februar erhalten alle Kirchenmitglieder ab 14 Jahren einen Brief mit den Wahlunterlagen – vorausgesetzt, sie wohnen seit mindestens drei Monaten in der Kirchengemeinde.

# **Der Inhalt**

## **WER STEHT ZUR WAHL?**

In dem Brief stellen sich alle Kandidatinnen und Kandidaten der Kirchengemeinde mit einem kurzen Text und meist auch mit einem Foto vor. Die Größe des künftigen Gremiums legt der amtierende Gemeindekirchenrat fest. Außerdem erfahren Sie, wie viele Stimmen Sie bei der Wahl vergeben können. Bei größeren Gemeindekirchenräten lassen sich für gewöhnlich bis zu drei Stimmen auf eine Kandidatin oder einen Kandidaten kumulieren.

### **Das Wahlverfahren WIE WIRD GEWÄHLT?**

Erstmals können Sie Ihre Vertreterin oder Ihren Vertreter für den Gemeindekirchenrat bequem von zu Hause aus wählen – entweder per Brief oder online. Darüber hinaus bieten einige Kirchengemeinden am 10. März eine Urnenwahl an.

#### **Die Online-Wahl**

Mit den Wahlunterlagen erhalten Sie die Zugangsdaten für die Online-Wahl, mit denen Sie sich an Ihrem Computer, dem Tablet oder Smartphone in das System einloggen können. Sie wählen Ihre Wunschkandidatin oder Wunschkandidaten, indem Sie in das Feld beziehungsweise in die Felder direkt hinter dem jeweiligen Namen

klicken. Wie das genau funktioniert, erläutert eine ausführliche Anleitung, die dem Brief beiliegt. Mit dem Versand der Wahlunterlagen wird alles freigeschaltet, so dass Sie sofort online abstimmen können. Dies ist bis zum 3. März möglich.

#### **Die Briefwahl**

Den Stimmzettel und die Umschläge für die Briefwahl finden Sie zusammen mit einer Anleitung in den Unterlagen. Die Rücksendung ist kostenlos. Sie können den Brief aber auch persönlich im Kirchenbüro Ihrer Gemeinde abgeben oder in deren Briefkasten einwerfen. In den Wahlunterlagen steht auch, bis wann und wo Sie den Brief am Wahltag selbst – das ist der 10. März – in der Kirchengemeinde abgeben müssen.

#### **Der Urnengang**

Den Kirchengemeinden ist es freigestellt, ob sie zusätzlich zur Online- und Briefwahl am 10. März eine Urnenwahl anbieten möchten. Falls dies in Ihrer Gemeinde möglich ist, finden Sie die Adresse und die Öffnungszeiten des Wahllokals in Ihren Unterlagen. Am Abend werden die Stimmen zusammen mit den Briefwahlstimmen öffentlich ausgezählt. Über den Ort und die Uhrzeit informiert Sie Ihre Kirchengemeinde. Zur Auszählung werden den Kirchengemeinden auch die Ergebnisse der Online-Wahl in einem verschlossenen Umschlag übergeben. Bei der Auszählung am 10. März wird dieser Umschlag geöffnet und die Stimmen werden zu den Stimmen der Brief- und Urnenwahlstimmen hinzugezählt.

#### **Noch Fragen?**

Dann wenden Sie sich gerne an: *Kerstin Bölts, Fachberatung zur Gemeindekirchenrats- und Kirchenwahlen im Dezernat II, Telefon: 044177012006, Mail: GKR-Wahl@kirche-oldenburg.de Weitere Informationen: www.kirchemitmir.de/ meine-kirche/oldenburg/wahl24*

> **Diese Seite ist ein Vorabdruck aus der neuen Ausgabe von** *horizont e***, die Anfang Dezember erscheint.**